# **tvbet baixar - cpasset.com**

#### **Autor: cpasset.com Palavras-chave: tvbet baixar**

- 1. tvbet baixar
- 2. tvbet baixar :galera bet é boa
- 3. tvbet baixar :unique casino é confiavel

### **1. tvbet baixar : - cpasset.com**

#### **Resumo:**

**tvbet baixar : Depósito = Diversão! Aumente a diversão em cpasset.com fazendo um depósito e ganhando um bônus incrível!**  contente:

### **tvbet baixar**

A Betnacional é a casa de apostas esportivas preferida pelos brasileiros, que pode ser acessada através do seu site ou ainda pelo aplicativo Betnacional.

### **tvbet baixar**

Baixar o aplicativo Betnacional é uma tarefa simples, mas é importante seguir as Instruções corretamente para evitar quaisquer problemas.

- 1. Acesse o site da Betnacional tvbet baixar tvbet baixar seu navegador móvel.
- 2. Abra o menu lateral e clique no botão laranja 'Baixe nosso app'.
- Clique tvbet baixar tvbet baixar 'Faça o download' e espere a transferência do Betnacional 3. APK ser concluída.
- 4. Autorize a instalação de fontes desconhecidas tvbet baixar tvbet baixar seu celular, caso não esteja habilitado.
- 5. Clique no arquivo APK baixado e conclude a instalação do Betnacional app.

### **Dúvidas Frequentes sobre o Betnacional APK**

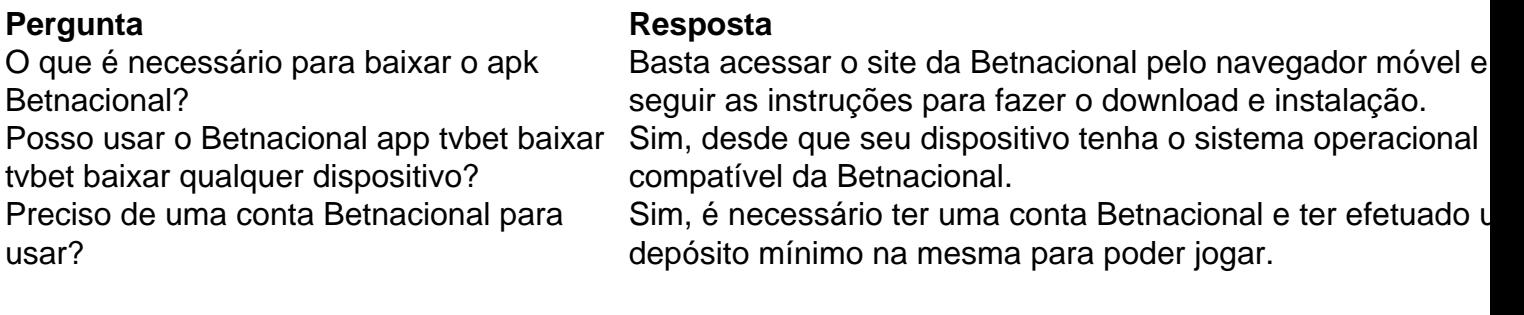

### **Aproveite o Betnacional App: Boas Apostas**

Com o Betnacional APK instalado tvbet baixar tvbet baixar seu dispositivo móvel, você pode fazer apostas confortavelmente onde quer e quando quiser.

Faça seu cadastro na Betnacional, faça seu depósito mínimo e entre no mundo do bet com a Betnacional.

Veja como assistir ao Globovacplay online de qualquer lugar: 1 Primeiro, você precisará se inscrever com uma VPN.... 2 Em tvbet baixar 2 seguida, baixe e instale o aplicativo VPN ado para o seu dispositivo.... 3 Abra o app VPN e conecte-se a um 2 servidor no Brasil.. Vá para Globoplay e faça login (ou inscreva- se tvbet baixar tvbet baixar uma conta).... 5 O conteúdo

da está 2 bloqueado geograficamente? Como assistir Globoparn... Como ver Globocom: ém de baixar o aplicativo na Google Play Store, App Store e através 2 de smart TVs, os ários também podem acessar o Globoplay através dos dispositivos Roku desde 2024. ay Brasil - Consórcio Global de 2 TV pela Internet global-internet-tv

# **2. tvbet baixar :galera bet é boa**

#### - cpasset.com

2. Entusiastas de apostas, por aqui temos algo que vai retribuir seus sonhos! O Blaze App já está entre nós e tvbet baixar missão é revolucionar como vocês assistem o esporte e fazem apostas. Este recurso permite que você participe de uma enorme variedade de modalidades, incluindo futebol, basquete, vôlei e muito mais.

3. Como podem ver no guia, para baixar o Blaze App basta entrar no site oficial no seu navegador móvel, depois basta clicar no botão "Instalar" e pronto. E não se esqueça, se for solicitado, é preciso habilitar a instalação de fontes desconhecidas nas configurações do seu celular. Além disso, o Blaze App também oferece uma análise completa com dicas de uso e um código exclusivo.

4. Para não deixar passar, junte-se a nossa comunidade e participe dos bastidores do Blaze App. Lá, você poderá encontrar histórias empolgantes para se inspirar e descobrir os números dos maiores prêmios! Um dos usuários conta: "Baixar app blaze apostas é como ter um atalho direto para se tornar rico. Milhões de jackpots esperam por você! Convide seus amigos!" Não parece incrível?

5. Sabia que o Blaze App está aprontando grandes surpresas para o próximo ano? Blaze App 2024 será a tvbet baixar ferramenta de aposta padrão, então não perca tempo! Jogue, salve o app no seu celular e aposte a qualquer momento e tvbet baixar tvbet baixar qualquer lugar. A tvbet baixar sorte está no ar, dê aquele clique agora mesmo!

Five Nights at Freddy's 2 para Android - Baixar o APK de Uptodown. Fifth Night'S 2 Para Android. - Baixe o arquivo APK do Uptopdown Fiven Nightes-at-freddys-2.pt.upto Down : droid FiVE Night(s) no Freddie'(es) 2 Publisher(ões) Scott Cawthon Clickteam (móveis e onsoles): Série

# **3. tvbet baixar :unique casino é confiavel**

## **Projeto Hive: uma nova abordagem para a construção de escolas na Ucrânia**

Com suas linhas cinza suaves e tvbet baixar aparência curva e elegante, o Projeto Hive parece mais um retiro de bem-estar ou um museu de arte moderna do que uma escola. Este projeto é uma ótima representação da construção de impacto, visto que fornecerá à escola quatro salas de aula extras para acomodar alunos deslocados pela guerra.

### **A magia da construção 3D**

O Projeto Hive é o primeiro centro educacional da Europa a ser construído por meio da tecnologia de impressão 3D e o primeiro a ser construído tvbet baixar uma zona de guerra. As paredes da escola foram impressas tvbet baixar apenas 40 horas com uma impressora 3D COBOD Gantry, que segue os blueprints digitais para colocar o concreto como se estivesse escrevendo tvbet baixar uma parede. Isso permite que o prédio seja construído tvbet baixar menos tempo e de forma mais sustentável do que os métodos de construção tradicionais.

### **Restaurando a educação ucraniana**

O Projeto Hive fornecerá à escola quatro salas de aula extras para acomodar alunos deslocados pela guerra. Estudos indicam que, ao longo dos últimos meses, mais de 173.000 pessoas foram deslocadas na região de Lviv devido ao conflito.

### **O potencial das tecnologias de construção**

O potencial das tecnologias de construção vai muito além do que estamos vendo hoje. Projetos como o Projeto Hive demonstram que o futuro da construção será cada vez mais rápido e sustentável. No entanto, há ainda muitos desafios e dúvidas sobre a segurança e estabilidade a longo prazo dos edifícios construídos por meio de tecnologias disruptivas.

Autor: cpasset.com Assunto: tvbet baixar Palavras-chave: tvbet baixar Tempo: 2024/7/13 10:23:03